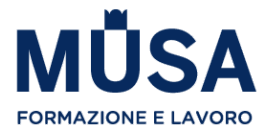

# **PROGRAMMA CORSO SVILUPPO HTML - CSS- BOOTSTRAP EDIZIONE LIVE**

# **SENIOR TRAINER ANTONIO BRUNO**

# **PARTE 1 - WEB DESIGN – HTML, CSS E BOOTSTRAP**

### WWW. WORLD WIDE WEB

- Come è fatto un sito Web
- Browser, e altri programmi interpreti
- IDE
- Introduzione HTML/CSS/JS (Web development trifecta)
- Accenni / storia HTML
- Struttura HTML head e body
- Esercitazione

### PREREQUISITI

- Installazione Ambiente di Sviluppo
- GIT, versionamento del codice
- GITHUB
- Git Pages

# HTML, TAG DI BASE

- Tag per il testo
- Tag per enfasi del testo
- Tag di base "secondari"
- Tag hr
- Tag per elenchi
- Commenti e indentazione del codice
- Tabelle
- Esercitazione

# TAG LINK, MAILTO, IMAGES

- Tag per link e attributi del tag
- Ancore HTML
- Link assoluti e relative
- Navigazione tramite link ipertestuali
- Tag iFrame

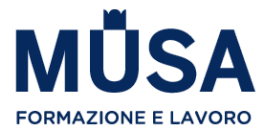

- Esercitazione
- MailTo Link
- Il tag per le immagini (tag img)
- Esercitazione

### ELEMENTI BLOCK E INLINE

- Tag DIV
- Tag Span
- Attributo style
- Esercitazione

### HTML5, NUOVE FUNZIONALITÀ INTRODOTTE CON LA VERSIONE 5

- Tag del Web semantico (nav, article, section, aside, header, footer)
- Nuovi attributi definiti per Form, Input e Button
- Esercitazione, utilizzo dei tag del web semantico
- Creazione di Form con HTML
- Nuovi Elementi introdotti per i Form con HTML5
- Validazione form (Built-in, e Javascript)
- Tag FieldSet
- Esercitazione
- Tag iFrame
- Tag Multimediali (audio/video)
- Datalist, e Output Element
- Tag Canvas
- Esercitazione

# ALTRI TAG – FONDAMENTI SEO

- Meta Tag e cenni di Search Engine Optimization (SEO)
- Viewport
- Source link Tag
- Web Design Tag
- Esercitazione

# CSS, CASCADING STYLE SHEET

- Introduzione
- CSS in linea e Incorporare file CSS
- Media e Import
- Commenti CSS
- Regola CSS
- Browser Inspector
- Esercitazione

PROPRIETÀ CSS, FONT, COLORI E SPAZIATURE

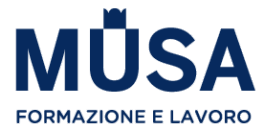

- Proprietà del testo
- Font, Google fonts
- Colori in CSS
- Spaziature in CSS, margin e padding
- Bordi
- Box model, altezza e larghezza
- Background
- Cursori
- Esercitazione

# **SELETTORI CSS**

- Selettori di base
- Selettori di classe e ID
- Selettore universal
- Selettore attributo
- Pseudo classi
- Pseudo elementi
- Conflitti di styling
- Esercitazione

### CSS3, POSIZIONAMENTO

- Display
- Position
- Spacing
- Flex
- Grid
- Z-index
- Media Query
- Responsive utilities
- Esercitazione

# CSS3, FUNZIONALITÀ AVANZATE

- Transizioni
- Opacità
- Animazioni
- Gradienti
- Trasformazioni
- Colonne
- Filtri
- Unità di misura
- Esercitazione

# CSS3, PREPROCESSORI

- Cosa sono e perchè si usano i CSS pre-processor
- Preprocessori più popolari (SASS, LESS, Stylus, PostCss)
- SASS

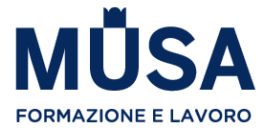

● Esercitazione

#### VALIDAZIONE E TEST DI PAGINE WEB

- Validazione e test di una pagina Web (anche per dispositive mobile)
- Determinazione della compatibilità cross-browser
- HTML Code validation
- Universal markup creation
- Esercitazione
- RWD, Responsive Web Design

### BOOTSTRAP E I WEB TEMPLATES

- Cosa sono e perché sono utili
- Installare con CDN
- Installare in locale
- Esercitazione

### LAYOUT CON BOOTSTRAP

- Breakpoints
- Containers
- Grid
- Columns
- Gutters
- Css Grid

### COMPONENTI DI BOOTSTRAP

- Alert
- Accordion
- Badge, Breadcrumb
- Button
- Card
- Form
- Altri componenti
- Esercitazione

BOOTSTRAP AVANZATO

- Utilities
- Npm
- Scss

**ESERCITAZIONE, CREARE UN SITO WEB**

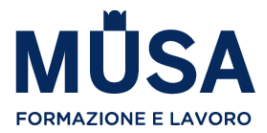

# **PROGRAMMA CORSO SVILUPPO HTML - CSS - BOOTSTRAP EDIZIONE ON DEMAND**

**SENIOR TRAINER FABIO FOLGORI**

# **IMPARA A PROGRAMMARE CON HTML**

# 1. PRESENTAZIONE

- Presentazione docente
- Presentazione corso

# 2. SITI WEB

- Come è fatto un sito web
- Browser
- IDE
- Introduzione HTML / CSS / JS
- QUIZ 1

### 3. INTRODUZIONE HTML <sup>E</sup> TAG DI BASE

- Accenni / storia HTML
- Struttura HTML head e body
- QUIZ 2
- Tag per il testo
- Tag per enfasi del testo
- Tag di base "secondari"
- Tag hr
- Tag per elenchi
- Commenti e indentazione codice
- Minifier / Beautifier codice
- Tabelle
- QUIZ 3

4. LINK <sup>E</sup> TAG MULTIMEDIALI IN HTML

- Tag per link e attributi dei tag
- Ancore HTML
- Link assoluti e relativi
- Navigazione tramite link ipertestuali

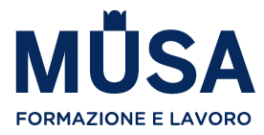

- QUIZ 4
- Tag iframe
- Tag svg
- Tag canvas
- Tag HTML5 audio / video
- Tag HTML5 picture
- Attributo srcset per retina
- Attributo srcset per width
- Picture con srcset
- QUIZ 5

5. TAG STRUTTURA E TAG HTML 5

- Tag div e span
- Tag di struttura HTML5
- Tag HTML5 secondari
- Validazione codice
- QUIZ 6
- 6. TAG PER HEAD
	- Tag head
	- Tag noscript
	- Charset
	- QUIZ 7

# 7. CREARE UN FORM IN HTML

- Introduzione form
- Attributi input, e tag fieldset, legend e label
- Password
- Select
- Radio e Checkbox
- Label
- Textarea
- Hidden
- Button e submit
- Email e number
- Pattern e URL
- Input HTML5
- QUIZ 8

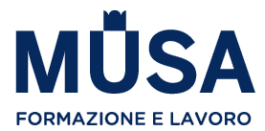

### **DAI STILE ALLE PAGINE WEB CON CSS**

8. INTRODUZIONE A CSS

- Introduzione CSS
- Incorporare i CSS
- Media e Import
- Commenti CSS
- Regola CSS
- Inspector
- QUIZ 9

# 9. PROPRIETÀ CSS, FONT, COLORI E SPAZIATURE

- Proprietà del testo
- Google Fonts
- Proprietà del testo secondarie
- Colori in CSS
- Spaziature in CSS, margin e padding
- I bordi
- Box model, altezza e larghezza
- Background
- Cursori
- QUIZ 10

10. PROPRIETÀ CSS, POSIZIONAMENTO NELLO SPAZIO

- Display
- Float e Clear
- Introduzione Flex
- Posizionamento
- QUIZ 11

# 11. SELETTORI IN CSS3

- Selettori di base
- Selettori di classe e ID (parte 1)
- Selettori di classe e ID (parte 2)
- Selettore universale
- Selettori combinati
- Selettore di attributo
- Selettore di attributo avanzato
- Pseudo classi

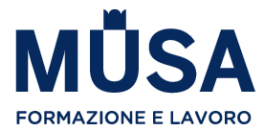

- Pseudo elementi
- Conflitti
- QUIZ 12

### 12. IMPARA CSS3

- Media query
- Transizioni
- Opacità
- Animazioni
- Gradienti
- Trasformazioni
- Colonne
- Filtri
- Unità di misura

# **IMPARA A SFRUTTARE TUTTO IL POTENZIALE DI BOOTSTRAP**

# 13. INTRODUZIONE A BOOTSTRAP

- Cosa è e perchè è utile
- Installare con CDN
- Installare in locale
- Browser e altro

### 14. UTILITY

- Colore
- Testo
- Border, Clearfix, Close, Embed
- Utility varie
- Display
- Spacing
- Flex (introduzione)
- Content
- Grid
- Responsive utilities
- Responsive in utility

### 15. COMPONENTI

● Alert

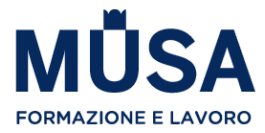

- Badge, Breadcrumbs
- Button
- Card
- Form
- Altri componenti
- Componenti JavaScript

# 16. BOOTSTRAP AVANZATO

- Bootstrap 5
- SCSS e compilazione
- Github

# **17. CREARE UN SITO WEB**

- Introduzione
- Creare un header
- Creare footer e splash
- Creare una homepage
- Creare le pagine interne